# COLUMBIA UNIVERSITY IN THE CITY OF NEW YORK

COMS 4115 Programming Translator and Translator

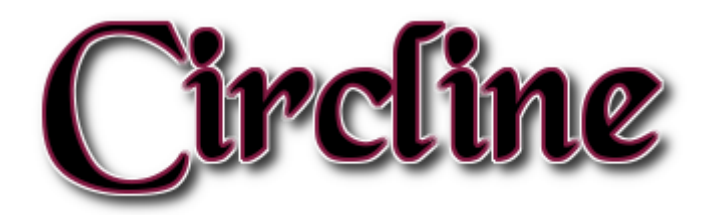

# An Easy Graph Language

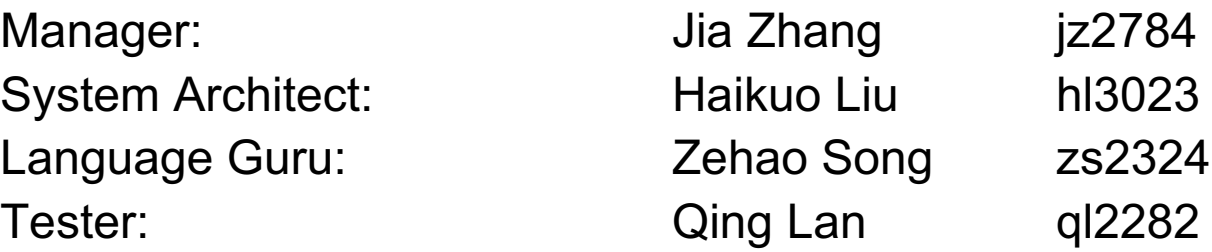

# **Table of Contents**

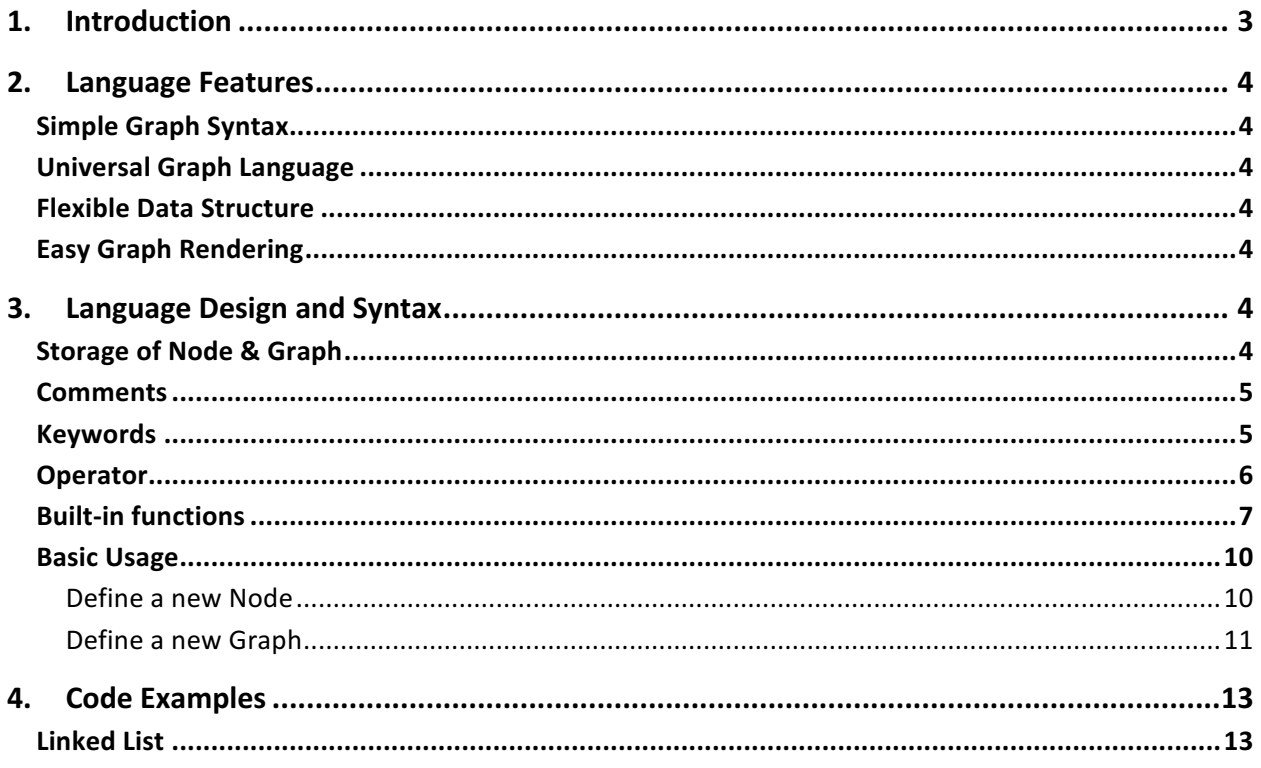

### 1. Introduction

Graph is an important data structure in computer science and have a variety of application in the real world. But current computer language is not convenient to define and present. In most case, you need to define a set of vertexes and edges in order to define a graph, which is not straightforward and sometimes annoying.

To facilitate the use of graph, we create an language called Circline. Circline has easier syntax for describing a graph. For example, to create a graph with three nodes (a, b, c), where a is root node and link with node b and c. We could easily define it like:

node  $a = node()$ ; node  $b = node()$ ; node  $c = node()$ ; graph  $gh = a - [b, c]$ ;

In above example, we first define three nodes and then link them using the symbol "--", which defines edges linking node a and node b, c. As you can see, Circline use special syntax like "--" to define the edge, which is more straightforward and convenient.

Circline support directed and undirected graph with edge value, graph merging and other graph related operations. Using Circline, you can easily create graph and do some manipulation with graphs like building a binary tree and performing traversal.

The last but not the least, Circline support plotting graph. Whenever you create a graph, you could plot it using the simple "plot" function. Using the plotting function, you could visualize your complicated graph data structure in a more simple way.

# 2. Language Features

#### Simple Graph Syntax

Using Circline, most of simple graph (directed or undirected graph, edge with or without values) could be created by a single statement. Combining several simple graphs could generate a complicated graph.

#### Universal Graph Language

Many graphs are composed of nodes and lines, such as tree and linked list, and Circline provides a more concise way to present graphs by taking advantage of this. Circline is able to define all kinds of graphs with its data structure and draw them with lines and nodes. The language will adjust the graphs' location and size with its built-in algorithms.

#### Flexible Data Structure

The Core Node function accept multiple data types (int/float, string, boolean …). Once defining/adding nodes in graph, the data type of different node could also be different. This feature will provide user to design more complicated functional graph. Such as Decision Tree or State Machine.

#### Easy Graph Rendering

Circline is capable of plotting graph. By using the "plot" function, user could draw their graphs in an easy manner. Circline will handle the graph detail like the distance between nodes and lines automatically and draw the graph using OpenGL.

# 3. Language Design and Syntax

#### Storage of Node & Graph

Nodes are stored in a global node pool in memory.

Graphs just keep the reference to each node and stored the information of edges. Thus, if two graphs share the same node, modify the value of the node in one graph would result in the change in another graph.

There is no edge type, since everything regarding the edges could be retrieved by graph-node pair.

Any operation on graphs would generate a new graph.

#### **Comments**

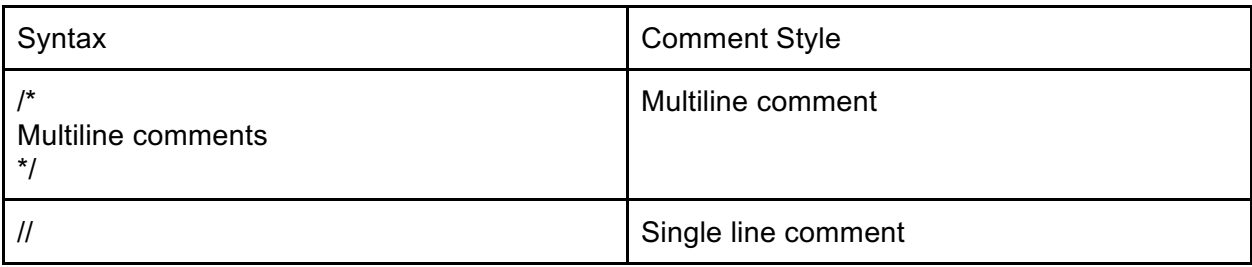

# Keywords

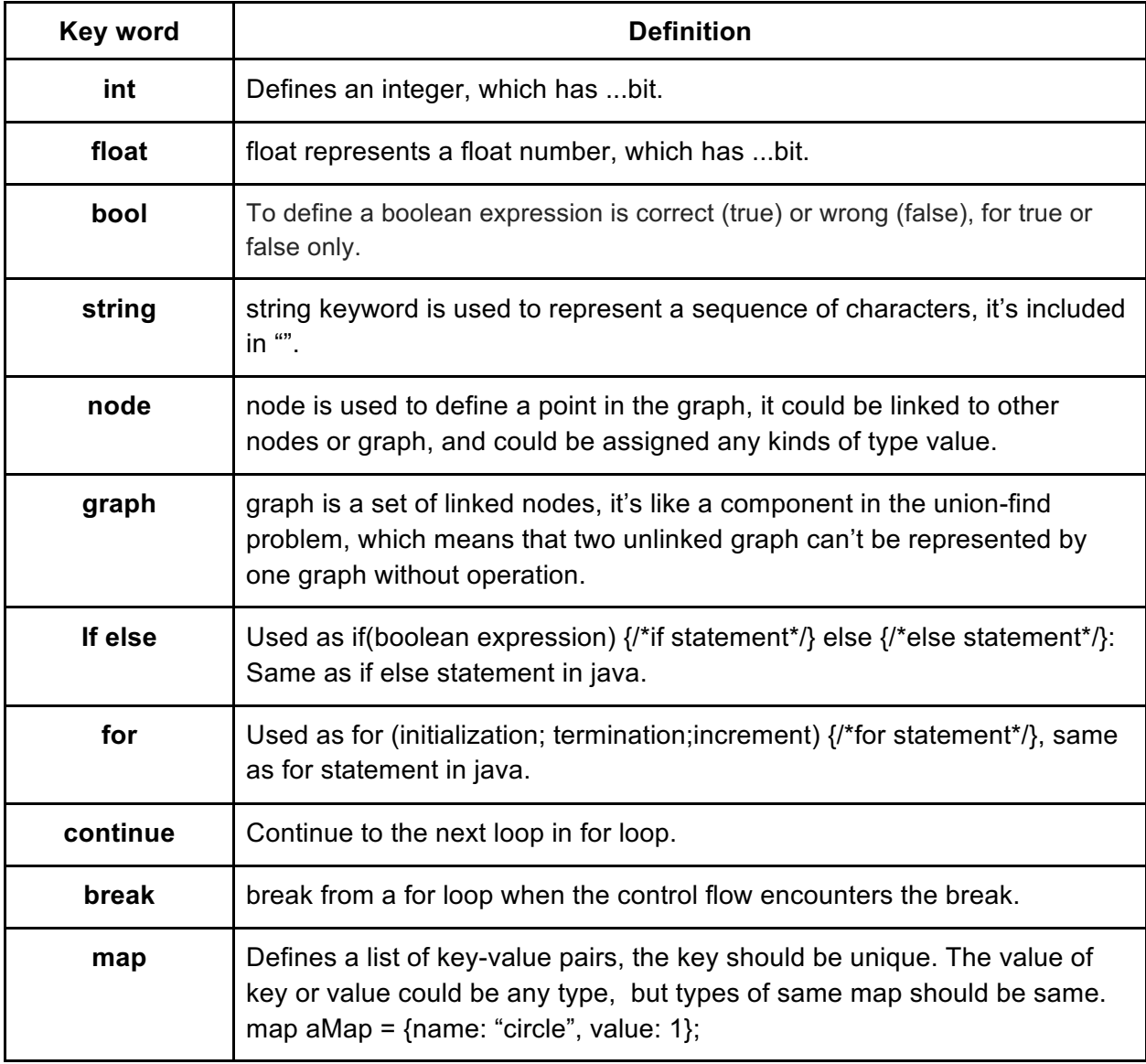

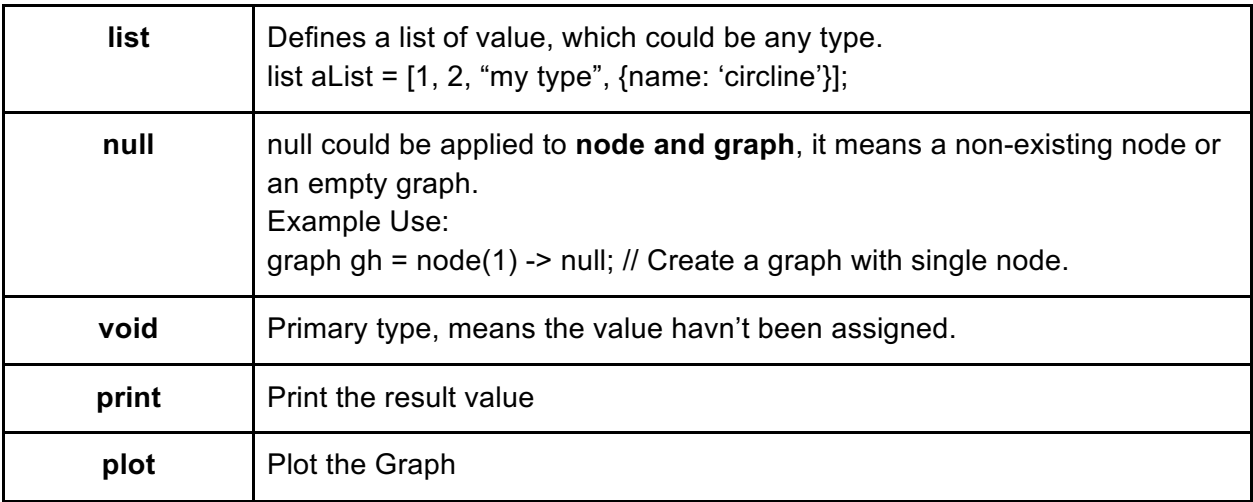

## Operator

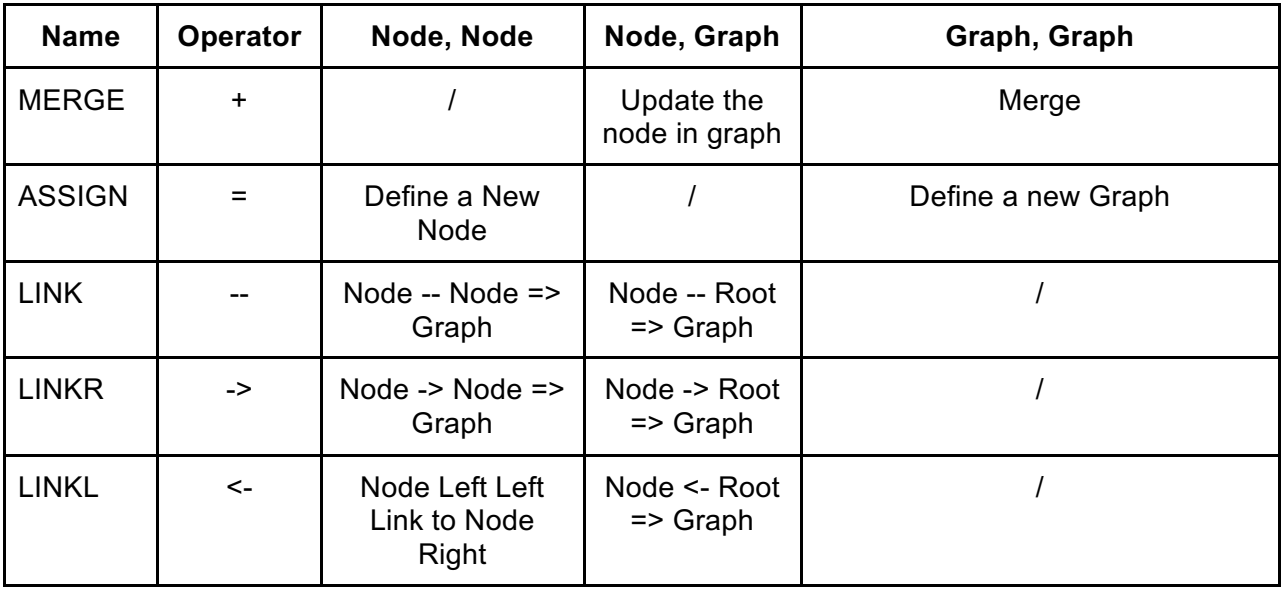

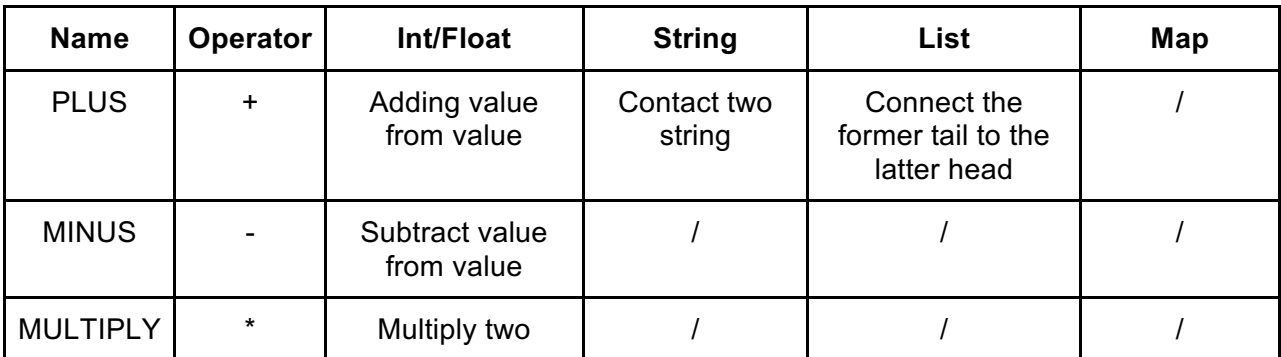

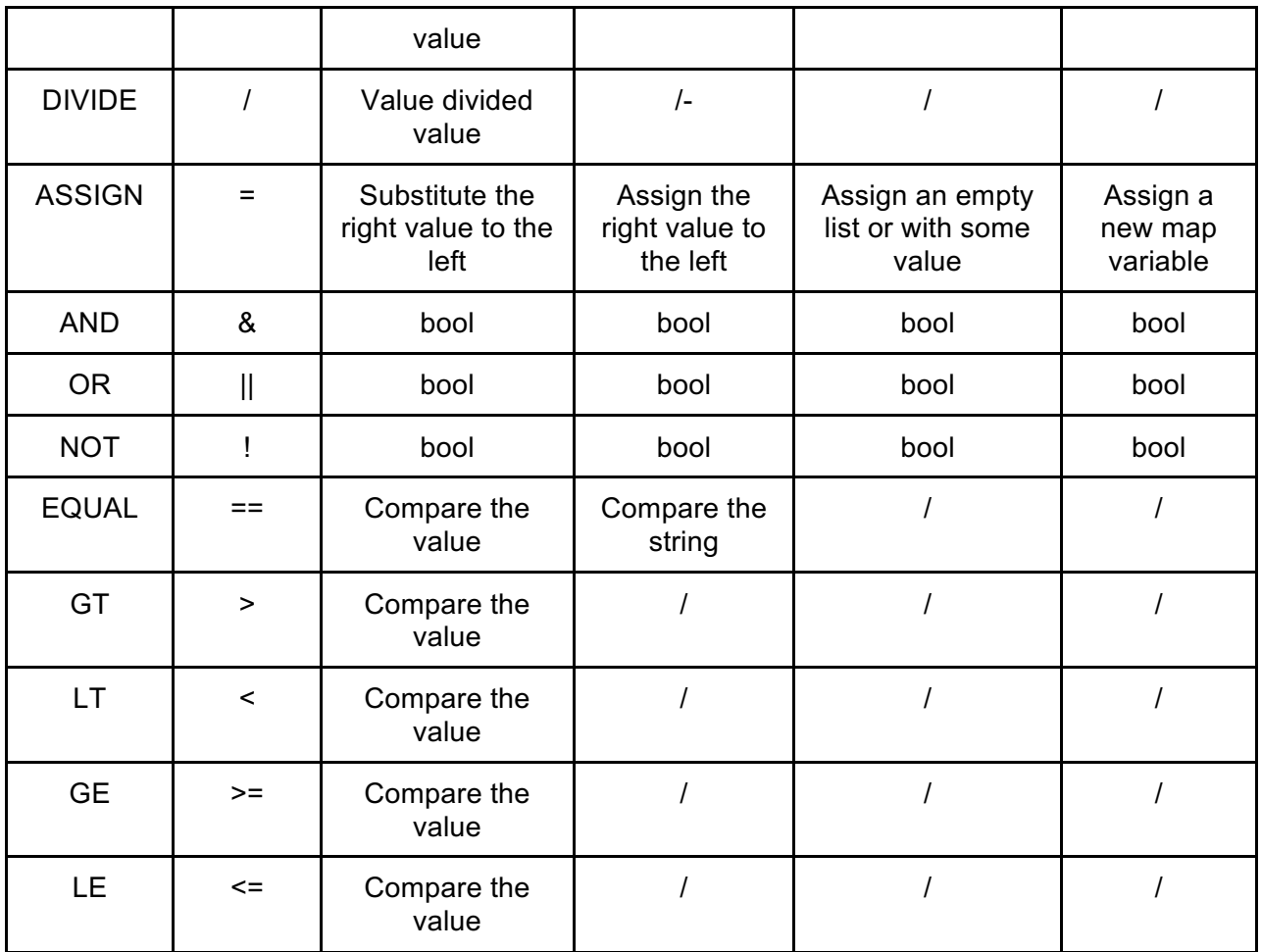

#### Built-in functions

T refers to any type.

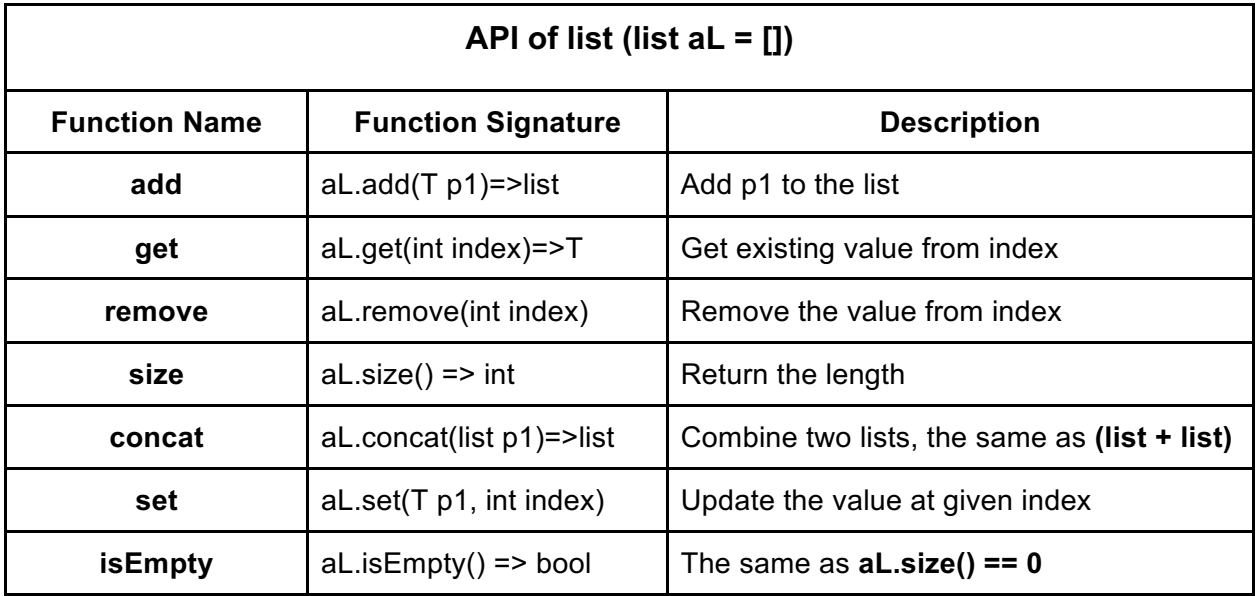

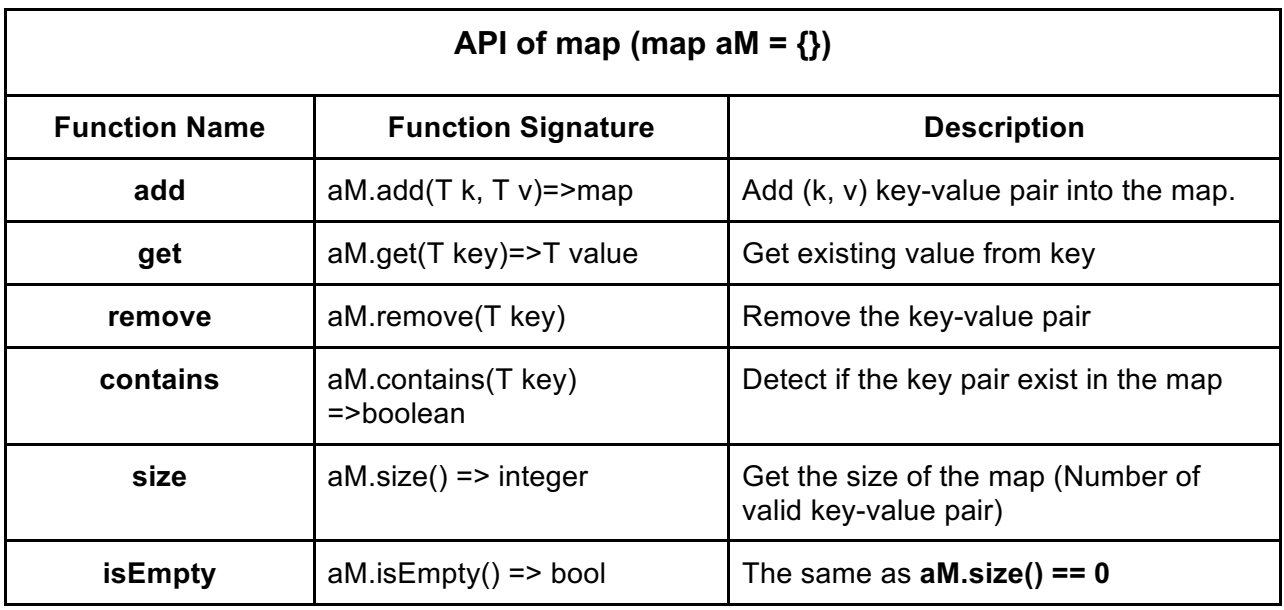

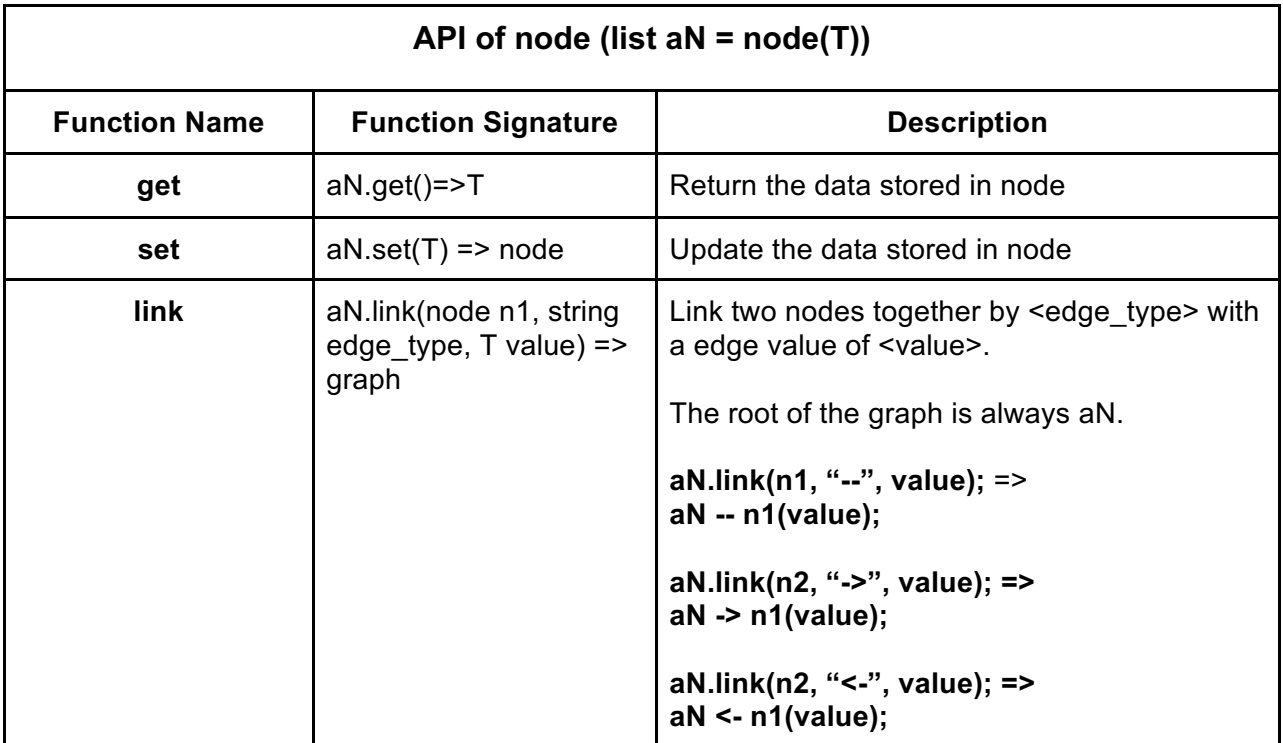

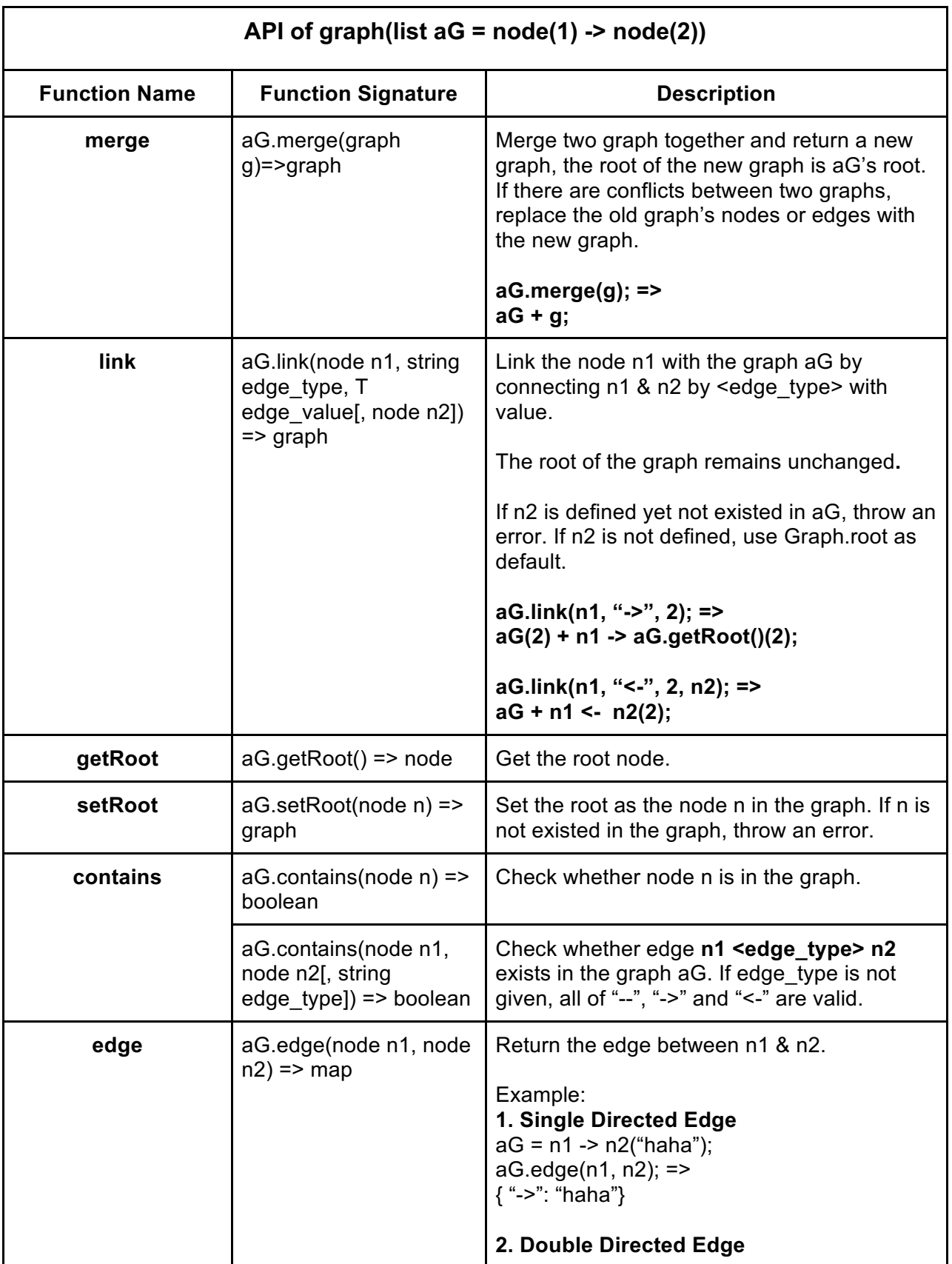

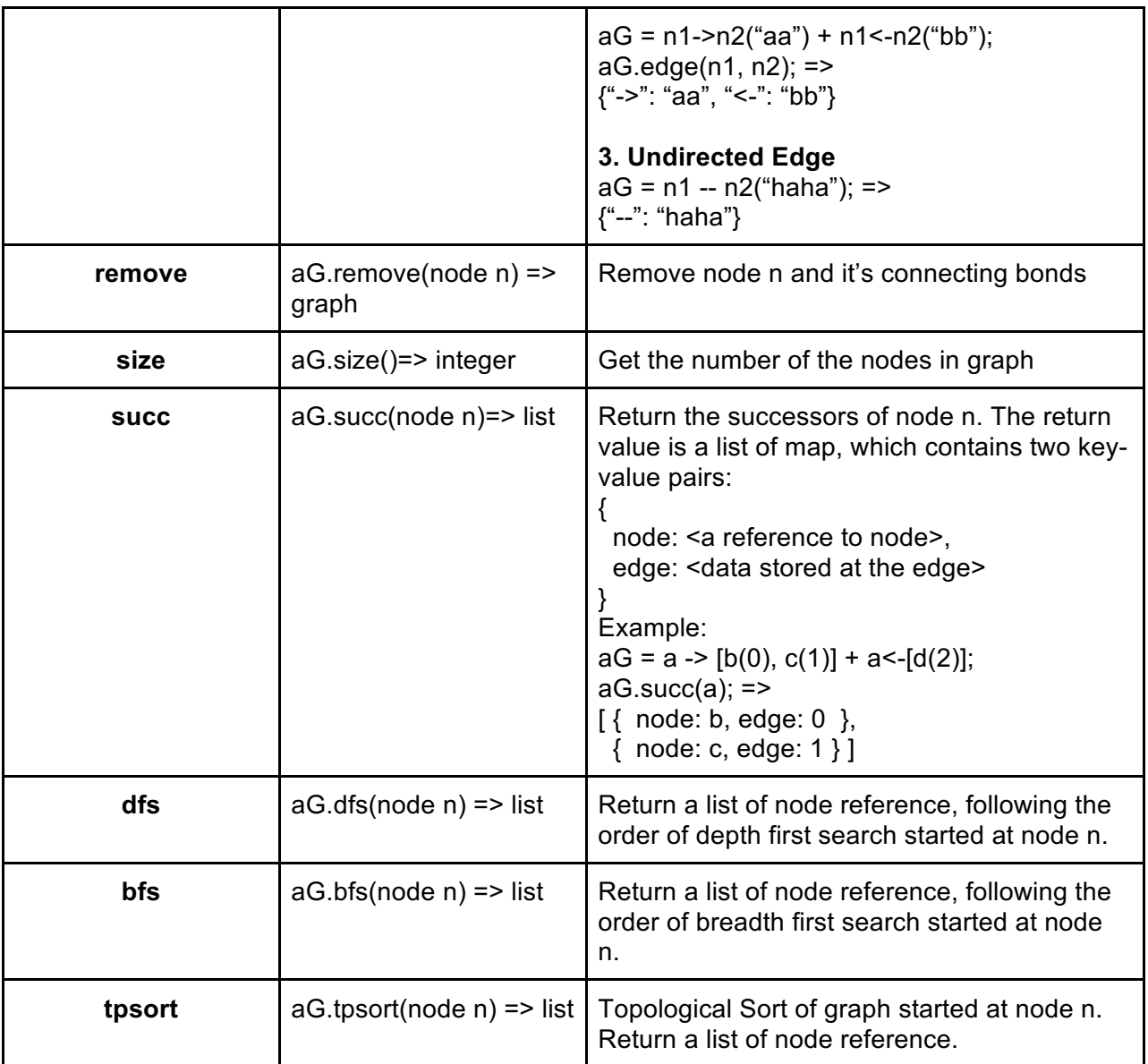

### Basic Usage

Define a new Node

node a = node( < node value > )

To retrieve the node value, use **a.get()**

<node value> : int, float, bool, string, list or map

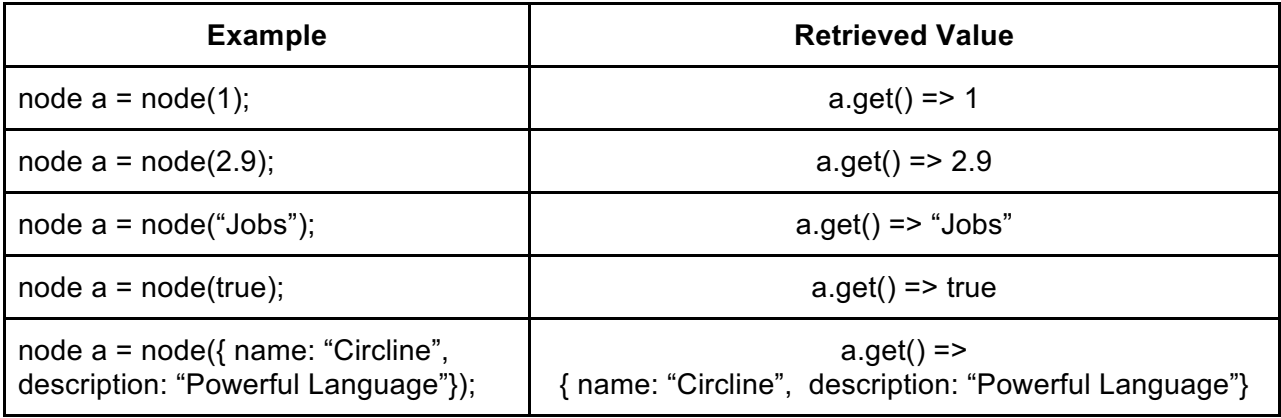

#### Define a new Graph

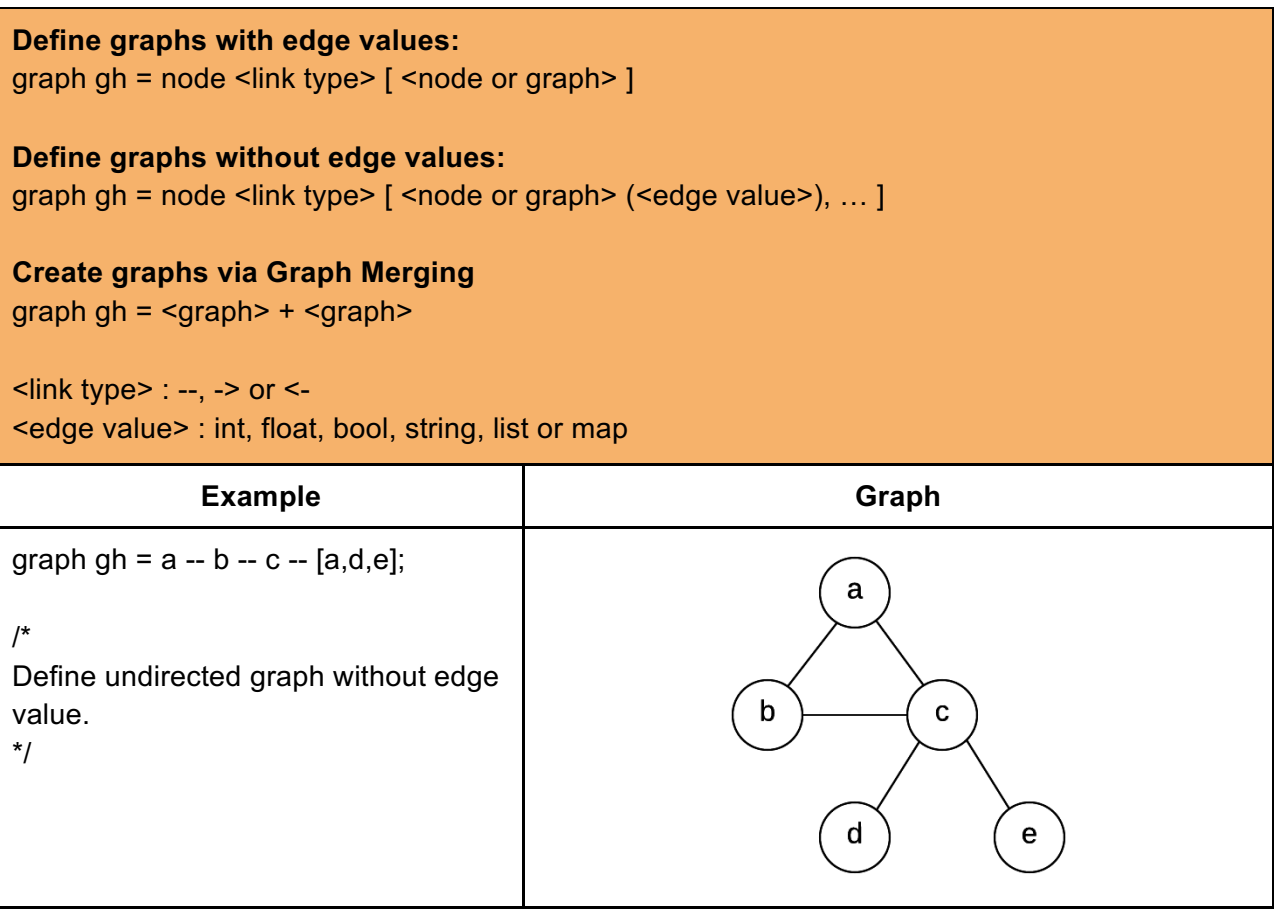

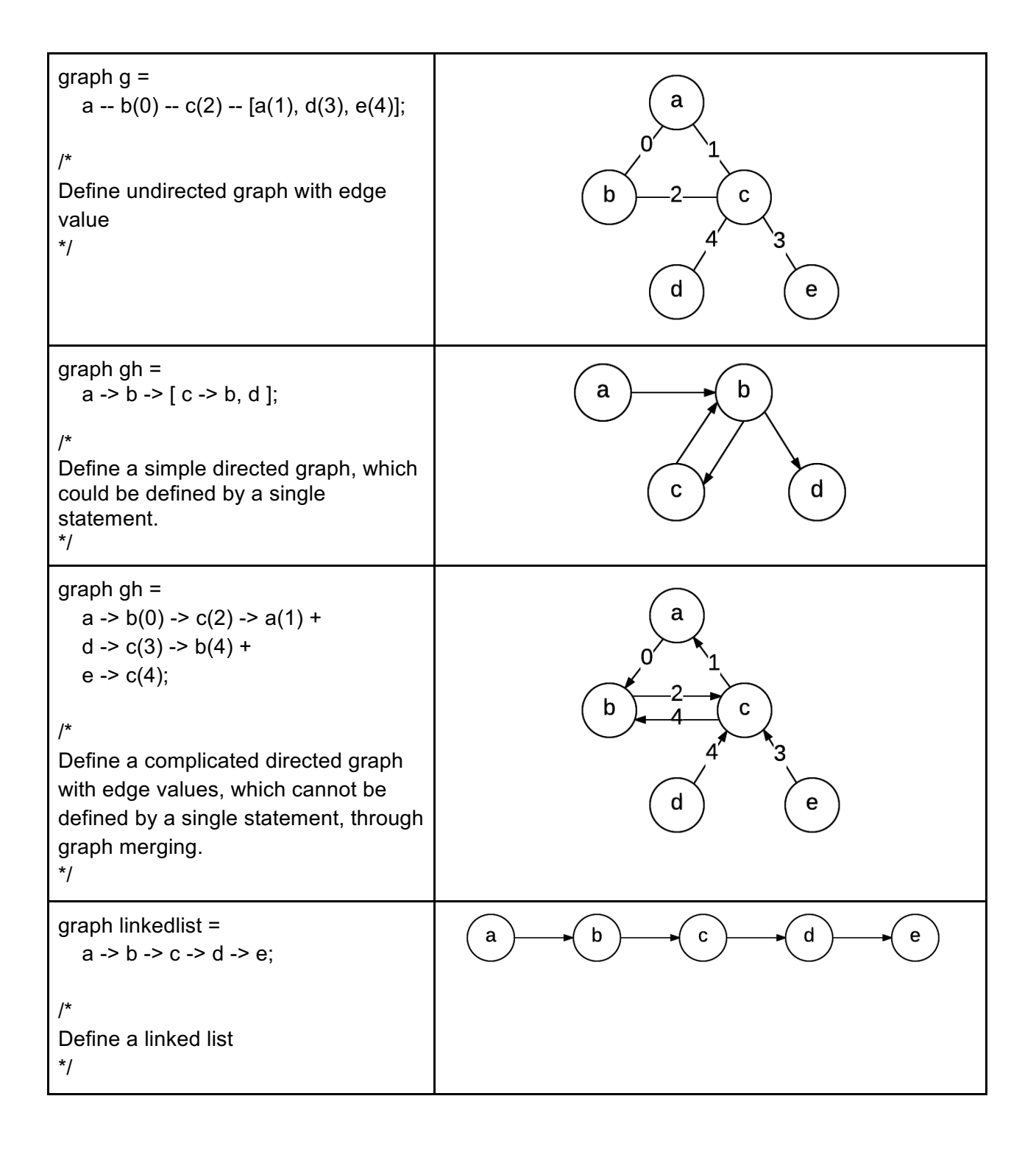

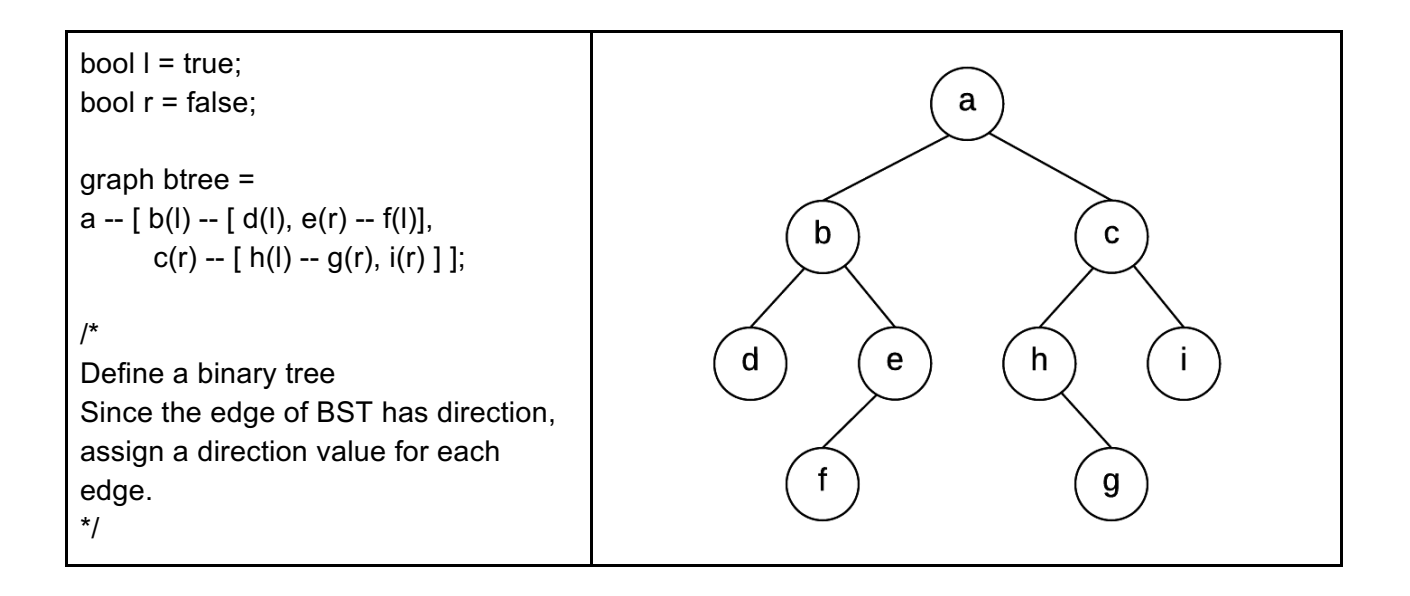

## 4. Code Examples

#### Linked List

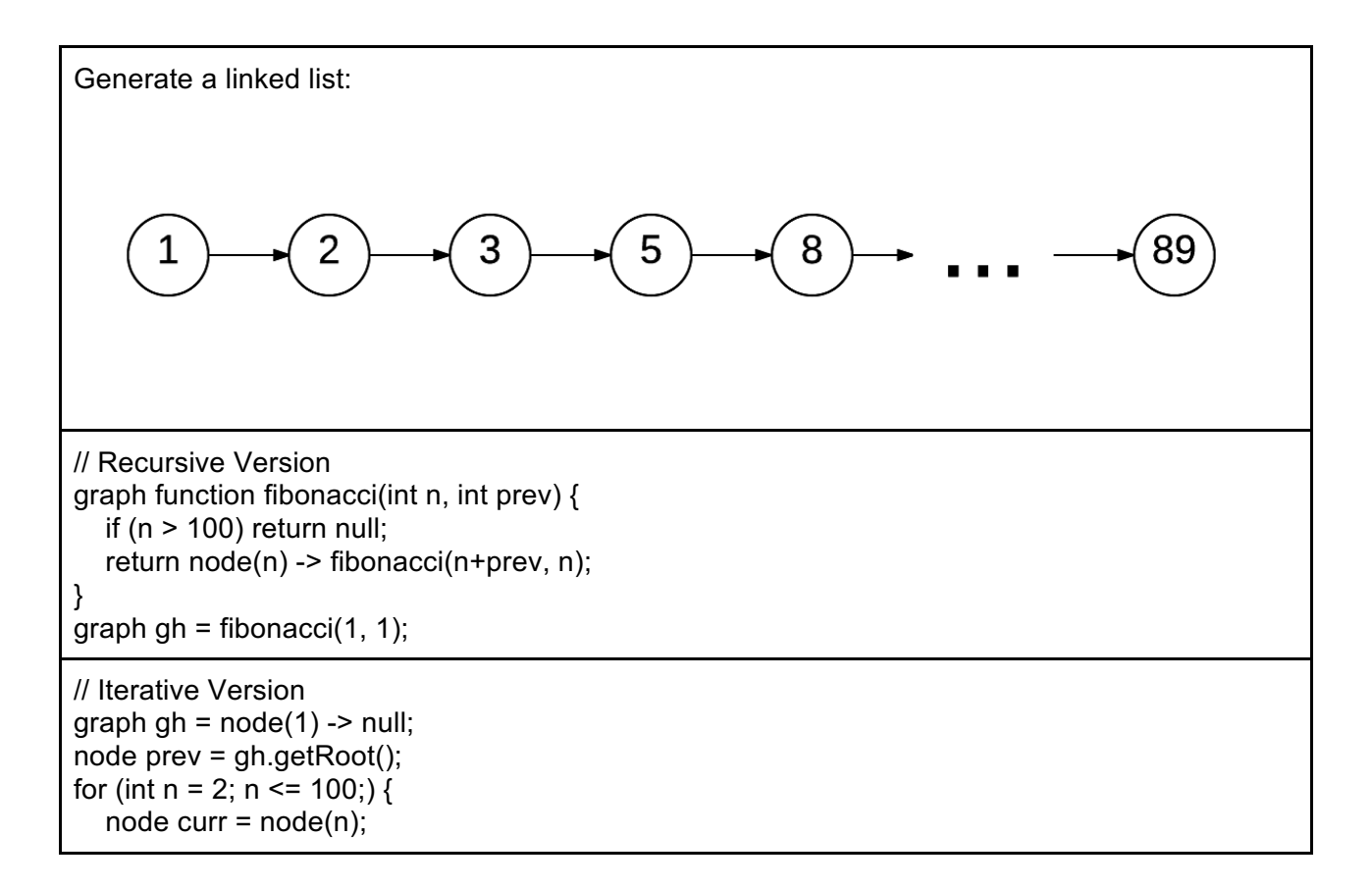

```
gh = gh + prev -> curr;n = n + prev.get();
 prev = curr;
```
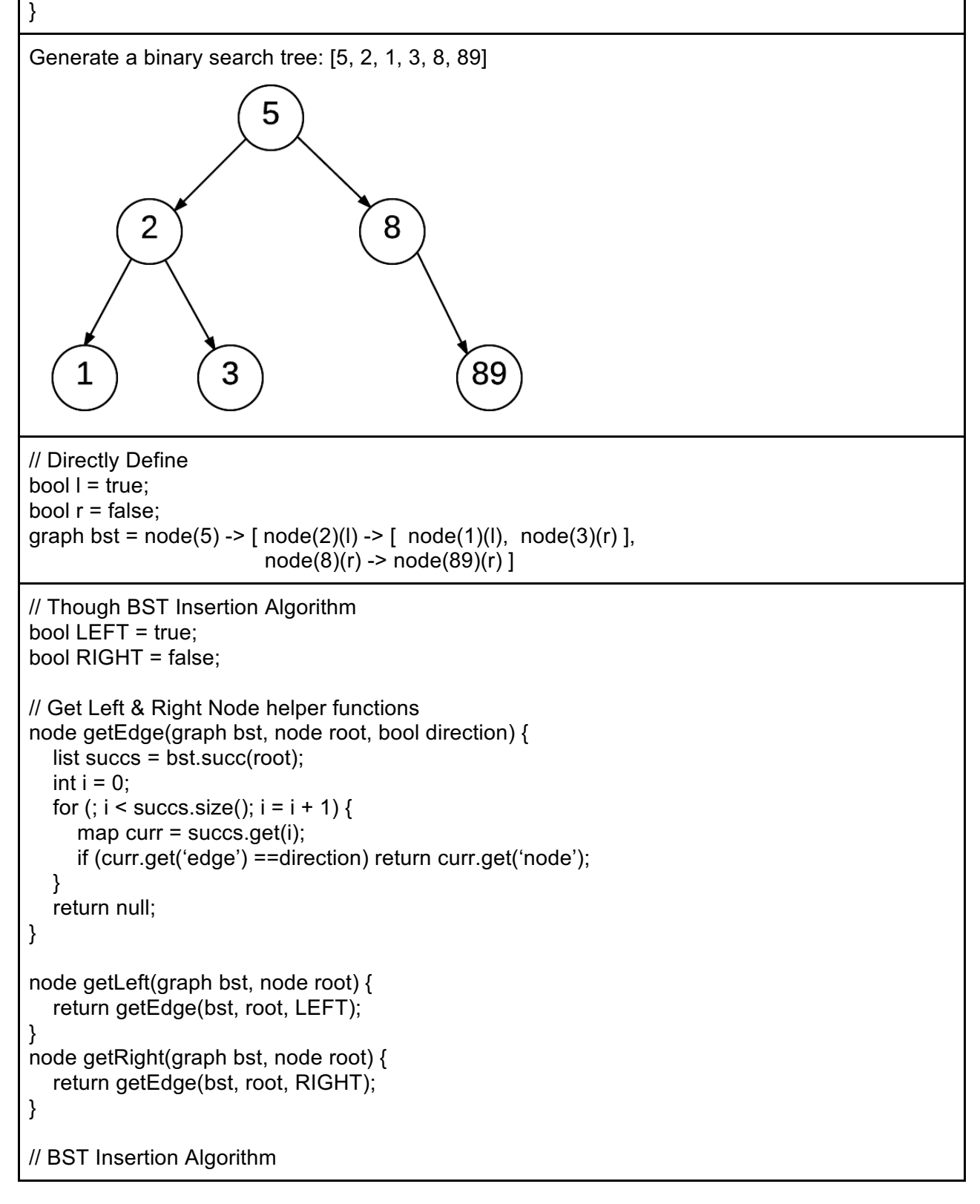

```
void insert(graph bst, node root, node n) {
    if (root == null) return void;
    node left = getLeft(bst, root);
    node right = getRight(bst, root);
   if (n.get() \le root.get()) {
      if (left == null) return bst.link(n, "<-", LEFT, root);
      return insert(bst, left, n);
   } else {
      if (right == null) return bst.link(n, "<-", RIGHT, root);
      return insert(bst, right, n);
   }
}
// Generate the Tree
list source = [5, 2, 1, 3, 8, 89];
graph bst = node(source.get(0)) \rightarrow null;int i = 1;
for (; i < source.size(); i = i+1) {
   insert(graph, graph.getRoot(), node(source.get(i)));
}
```